Professor Stephen Edwards COMS W4115, Programming Languages & Translators Fall 2016

# Java +-

 $-0r-$ Java but worse but also better

Zeynep Ejder - Language Guru Ashley Daguanno - Manager Anna Wen - Tester Amal Abid - Systems Architect Tin Nilar Hlaing - Systems Architect

# Java+- Introduction

Java+- is a general purpose, object oriented-programming language that looks and feels a lot like our most favorite programming language, Java and compiles down to LLVM. .

#### **MOTIVATION**

Our goal in writing was is essentially a limited version of Java was not to reinvent the wheel but to understand what's going on under the hood of Java.

#### **ADDED FUNCTIONALITY**

We aimed to incorporate tuples into our language in order to merge the functionality of tuples with the familiarity of a language that most programmers are already well oriented with.

#### **FEATURES**

*What was brought over from Java?*

● Types, Operators, Classes & Objects, Loops, Control Statements, Scoping

*What was not?*

● Inheritance, Garbage Collection

*What was added?*

● Tuples!

### Software Technologies Used

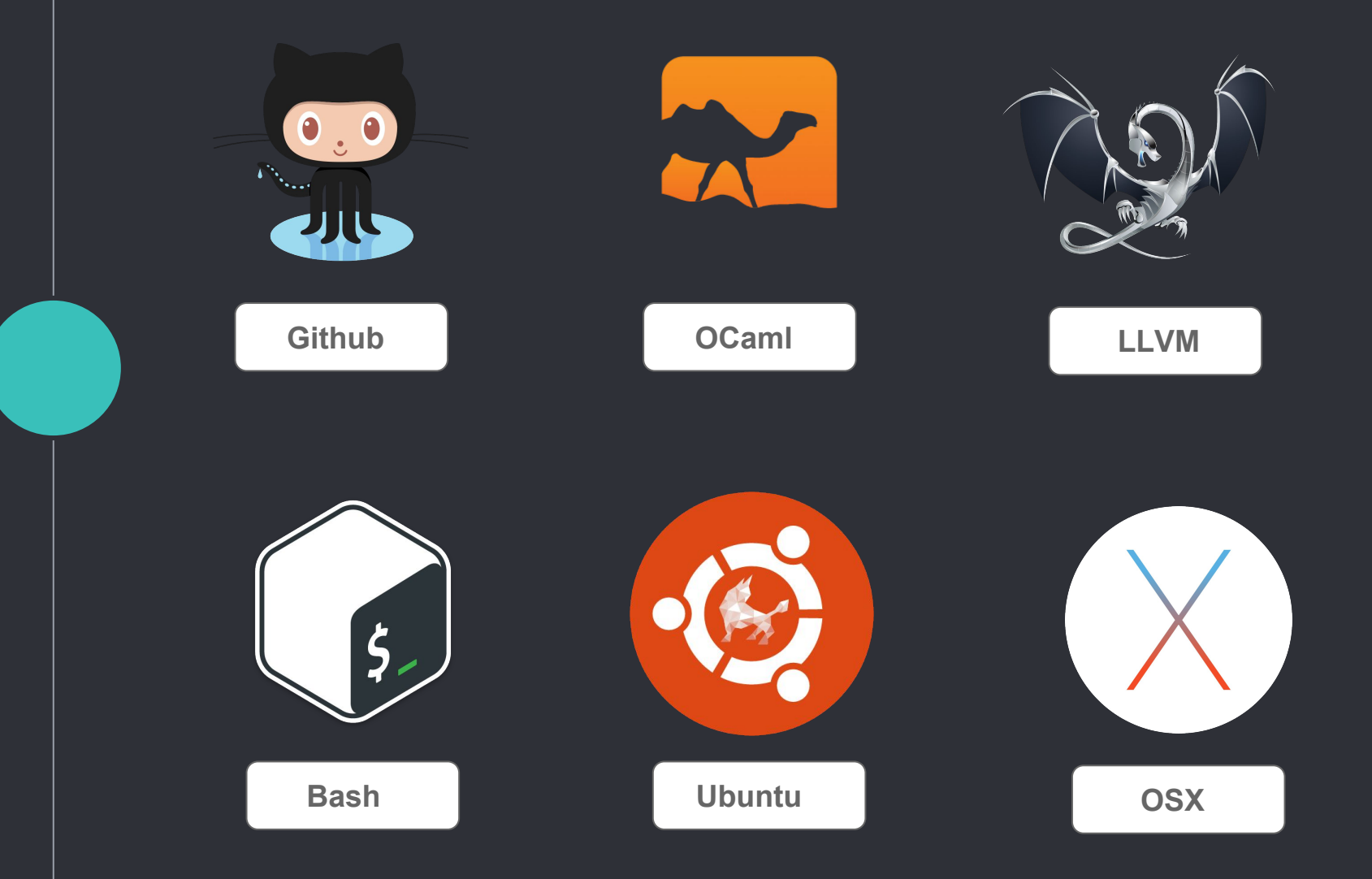

### **Architecture**

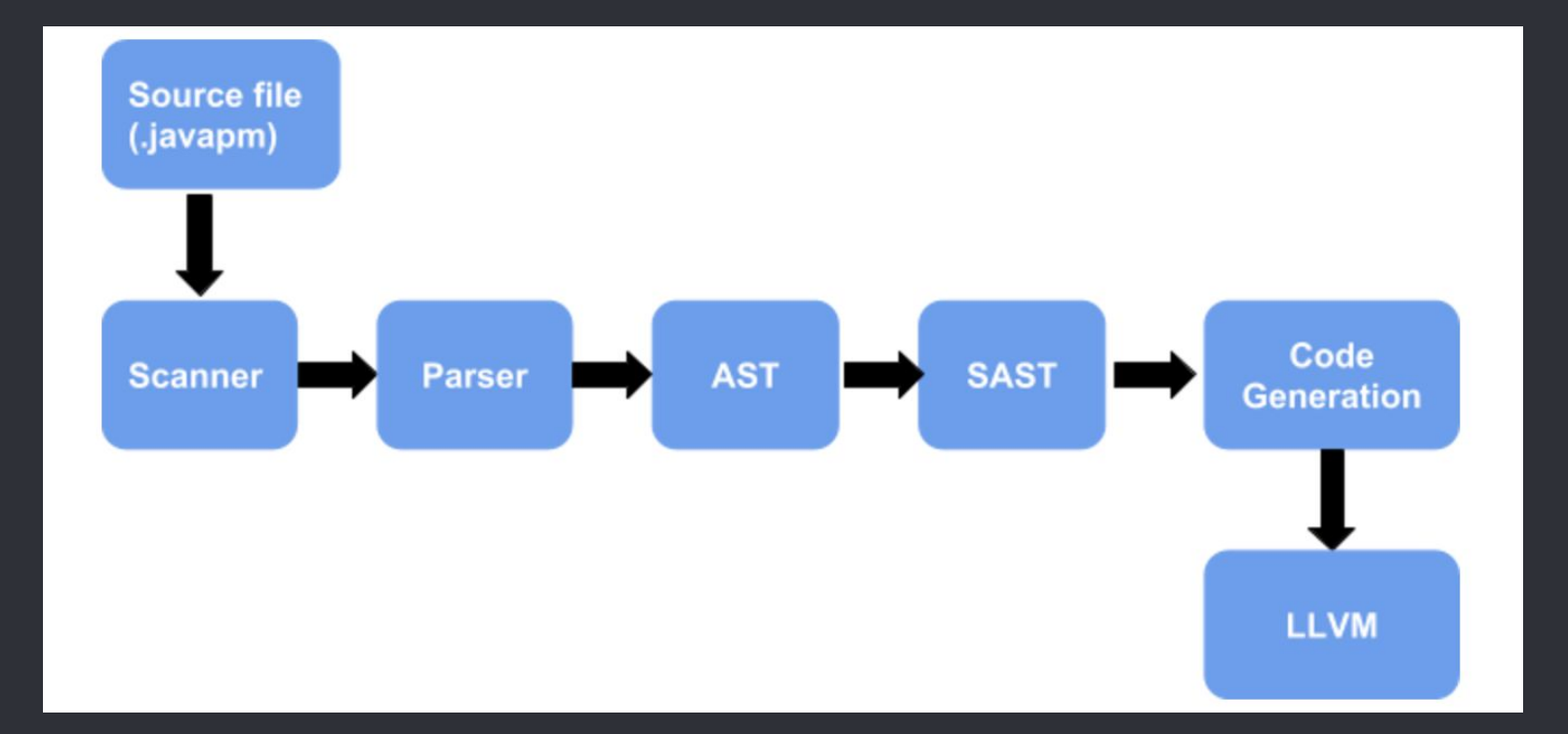

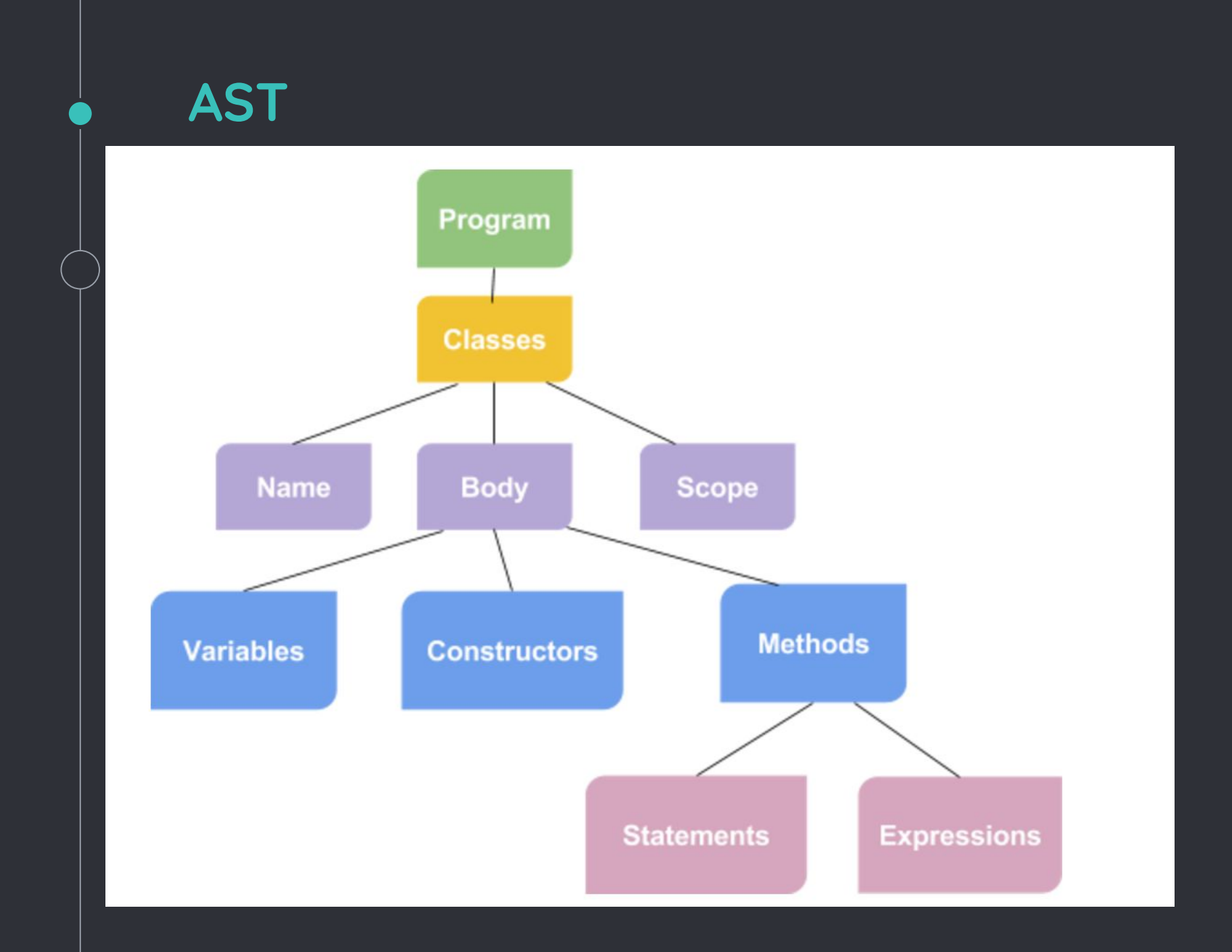

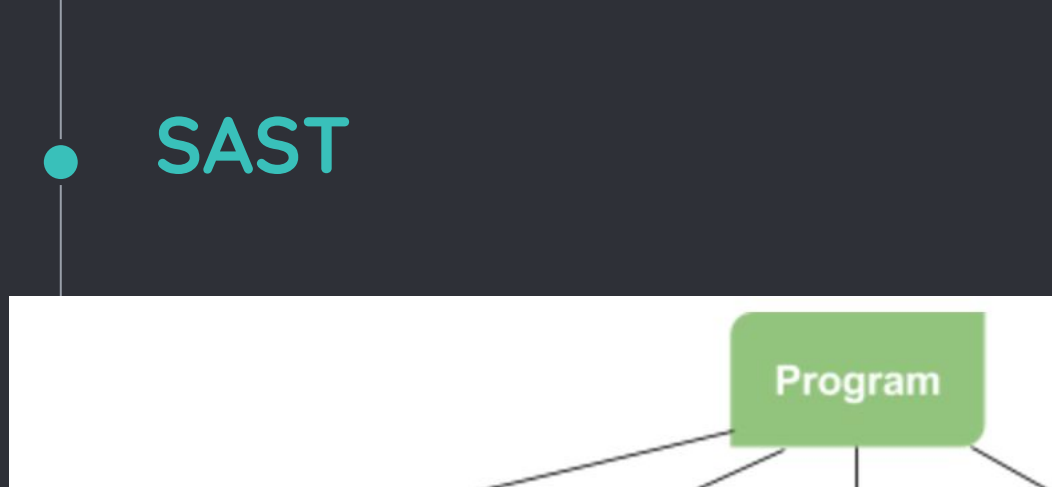

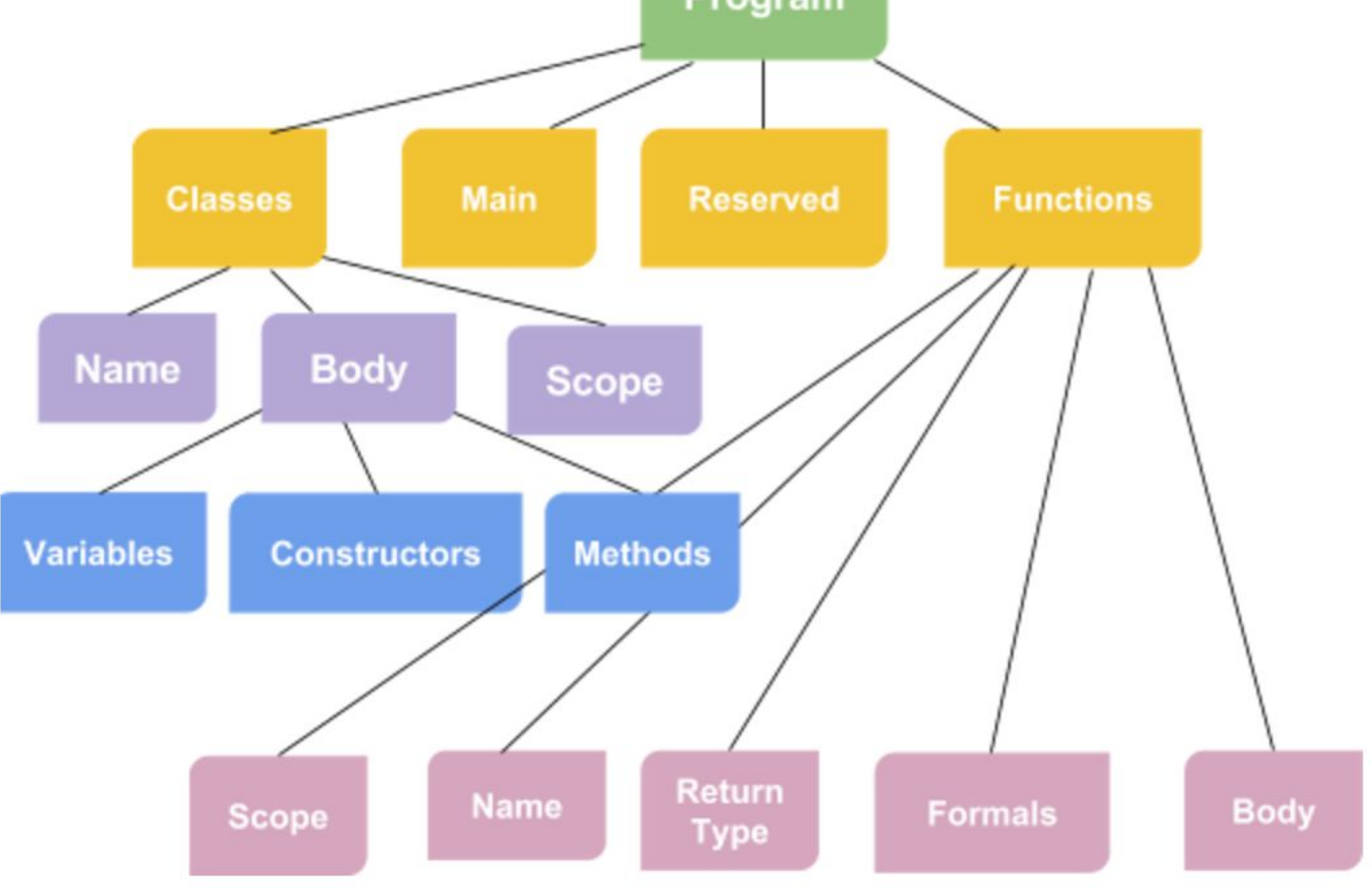

# **Testing**

# Testall.sh

- Micro C's test script
- Able to run all tests with one command: ./testall.sh

# How?

◦ Complies and runs test.javapm and if result matches the corresponding .err or .out file, it passes.

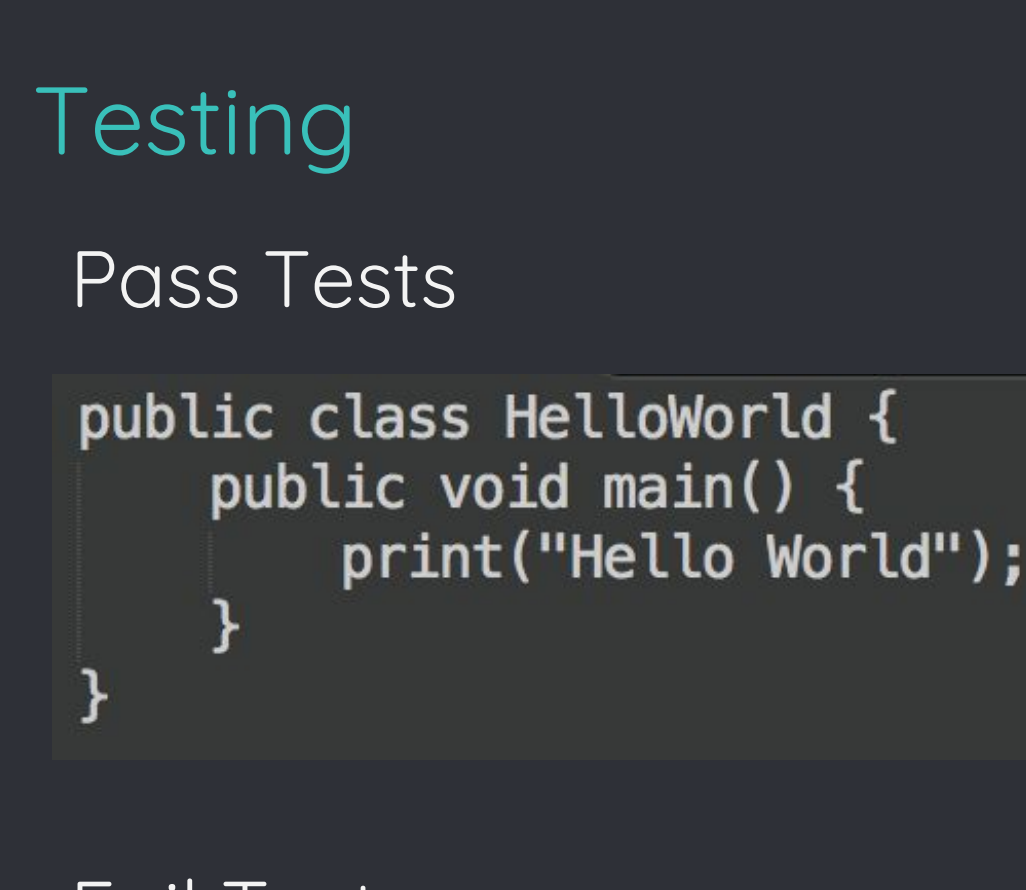

#### Fail Tests

public class Dummy { public int  $x = true$ ;

```
Testing
UnitTests
public class TestDivision{
  public void main(){
    int i = 10 / 5;
    print(i);}
Integration Testspublic class TestFor{
  public void main(){
    int i;
    for (i = 0; i < 5; i = i +1){
      println(i);\mathcal{F}}
```
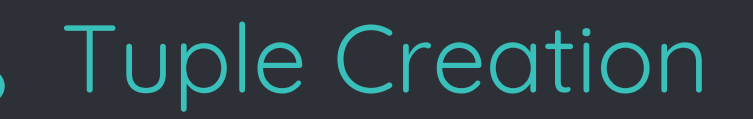

Tuple<int> myTuple = new Tuple<int>(5);

# Tuple Access

myTuple<<0>>

# Tuple Example

```
public class TestTupleAccess {
     public Tuple<String, Int> getInfo() {
          int age = 5;
          Tuple<String, int> myTuple = new Tuple<String, int>("Zeynep", age);
          myTuple < <1 >> = 22;
          return myTuple;
     }
     public void main() {
          Tuple<String, int> info = getInfo();
          println(info<<0>>);
```
println(info<<1>>);

}

}

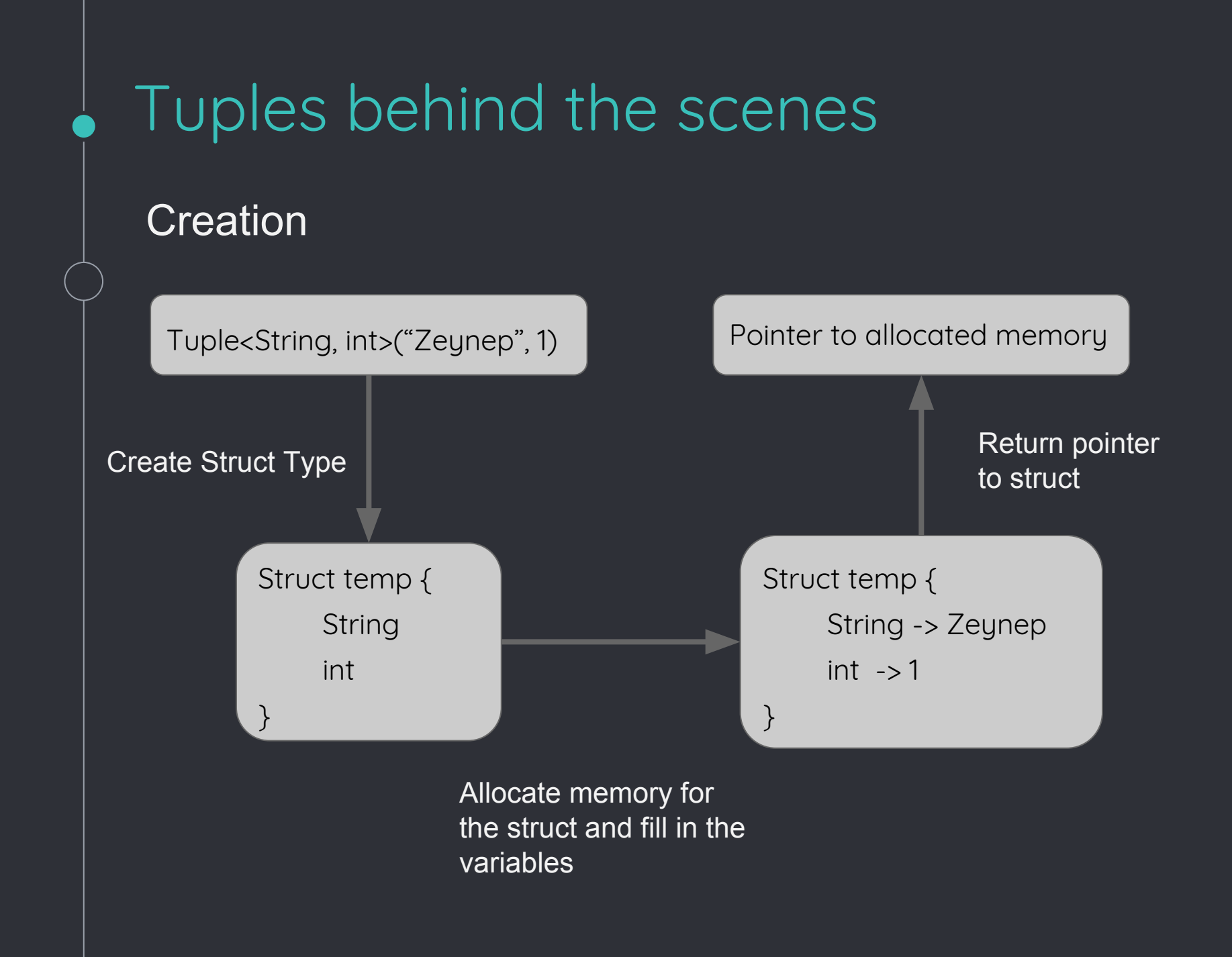

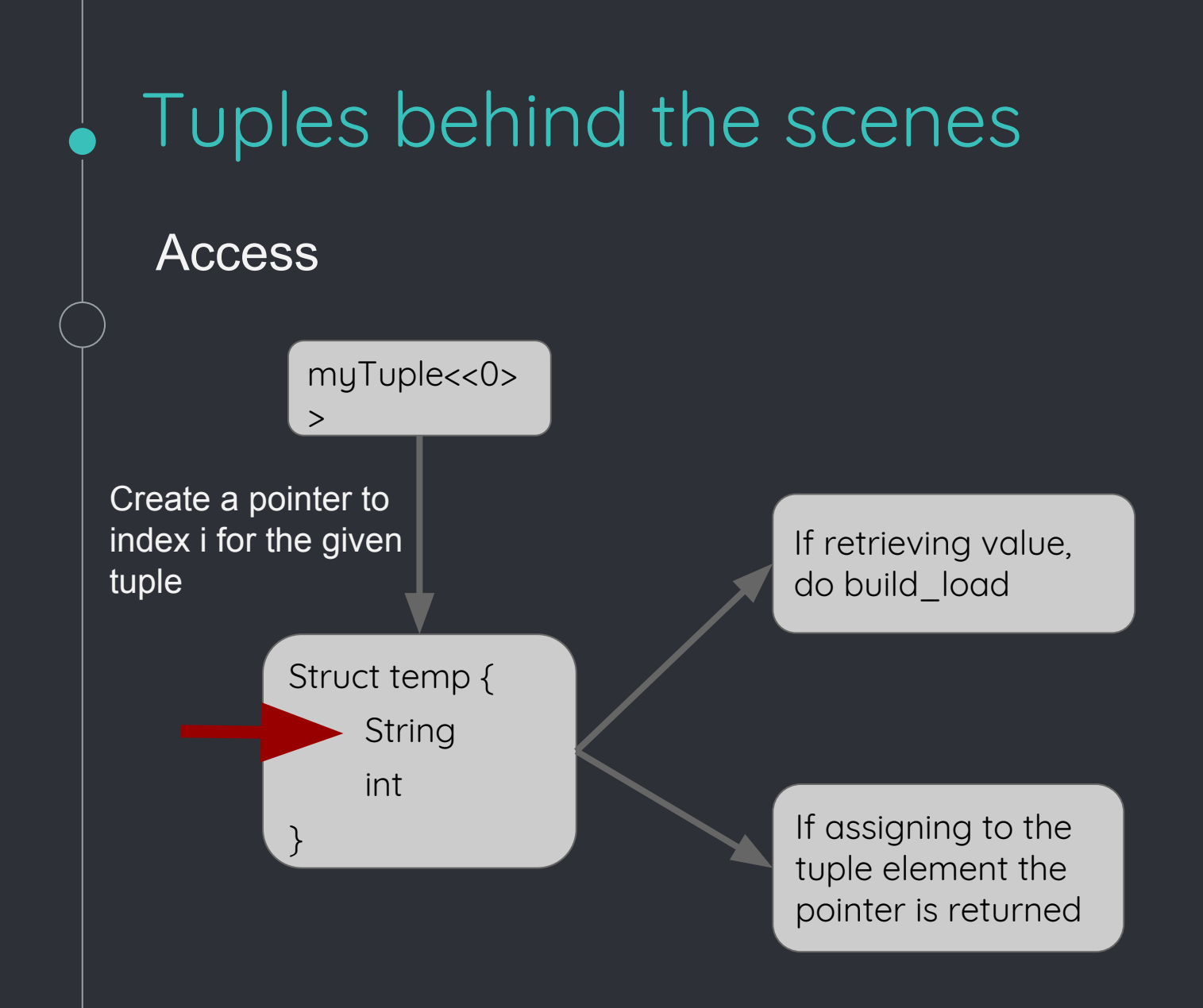

# **Thanks! And now a demo!**